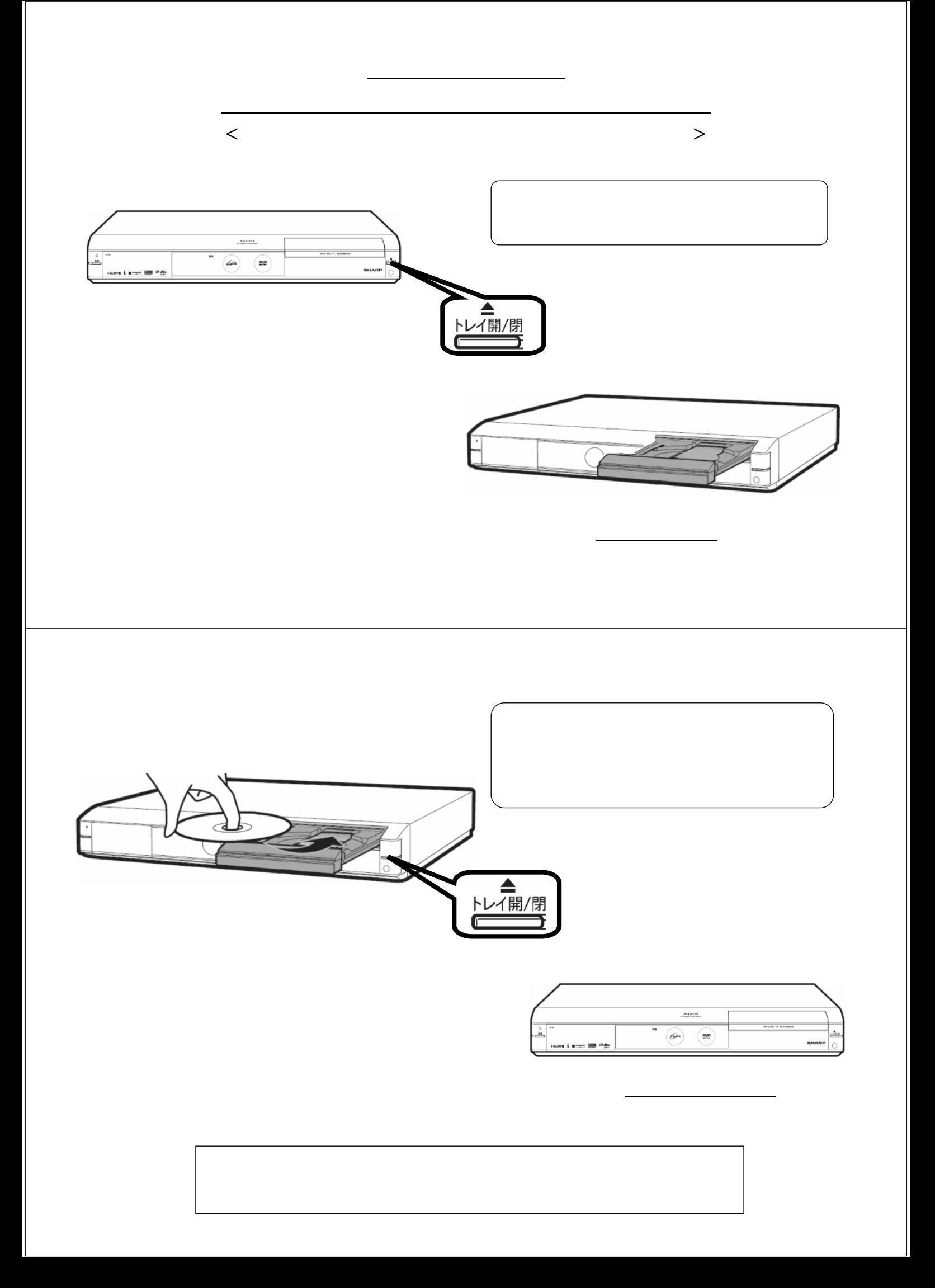

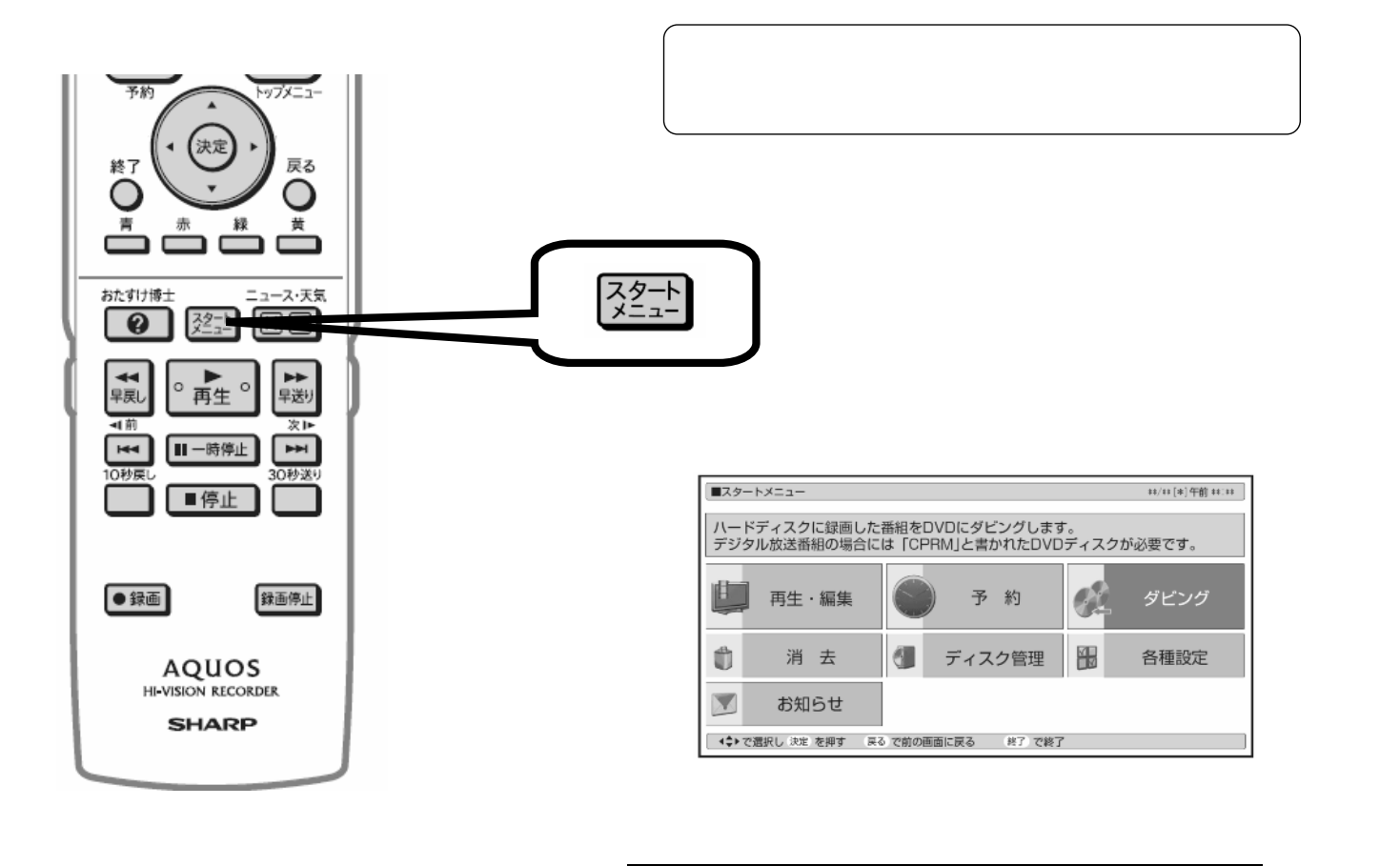

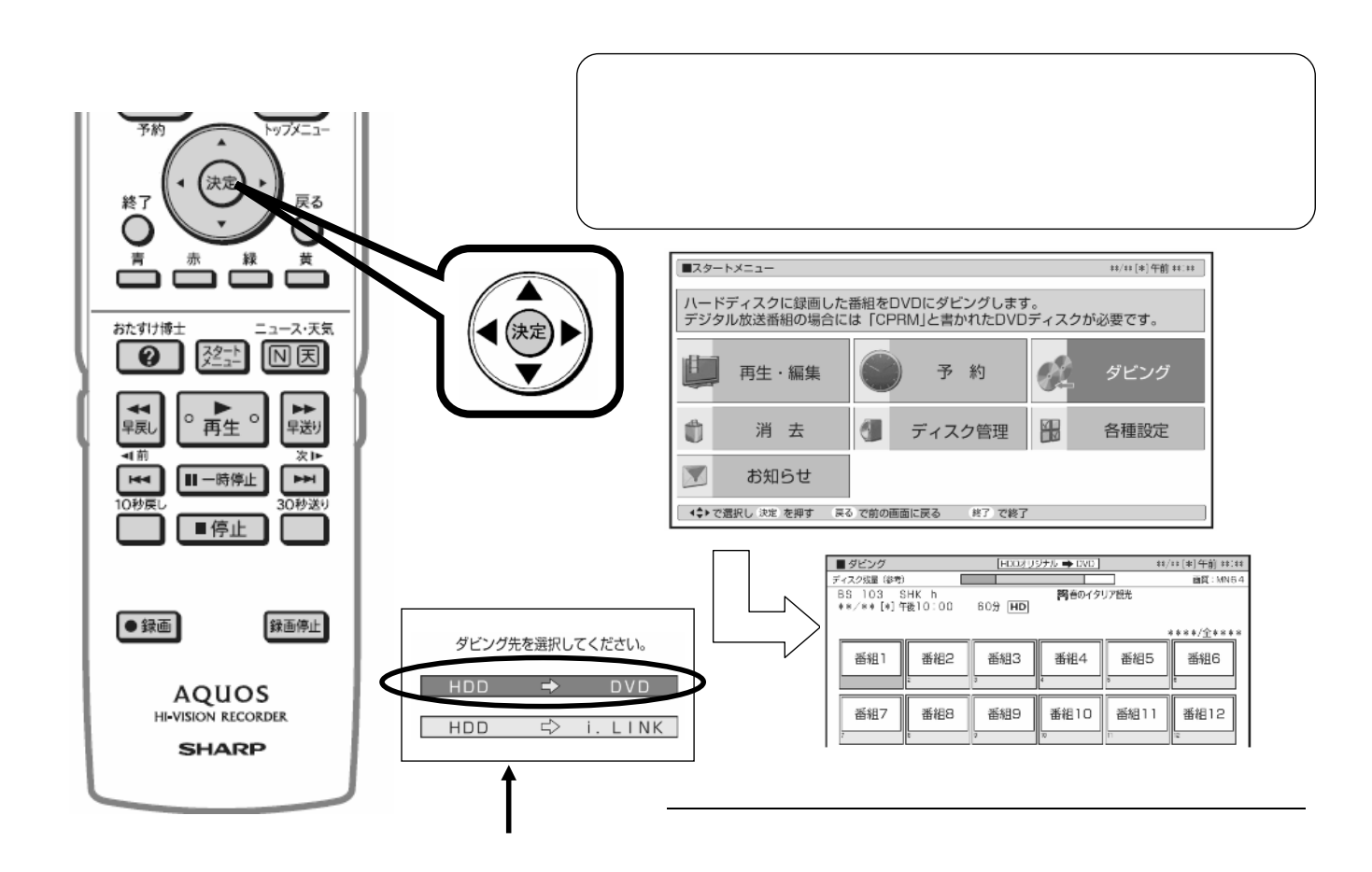

## HDD DVD

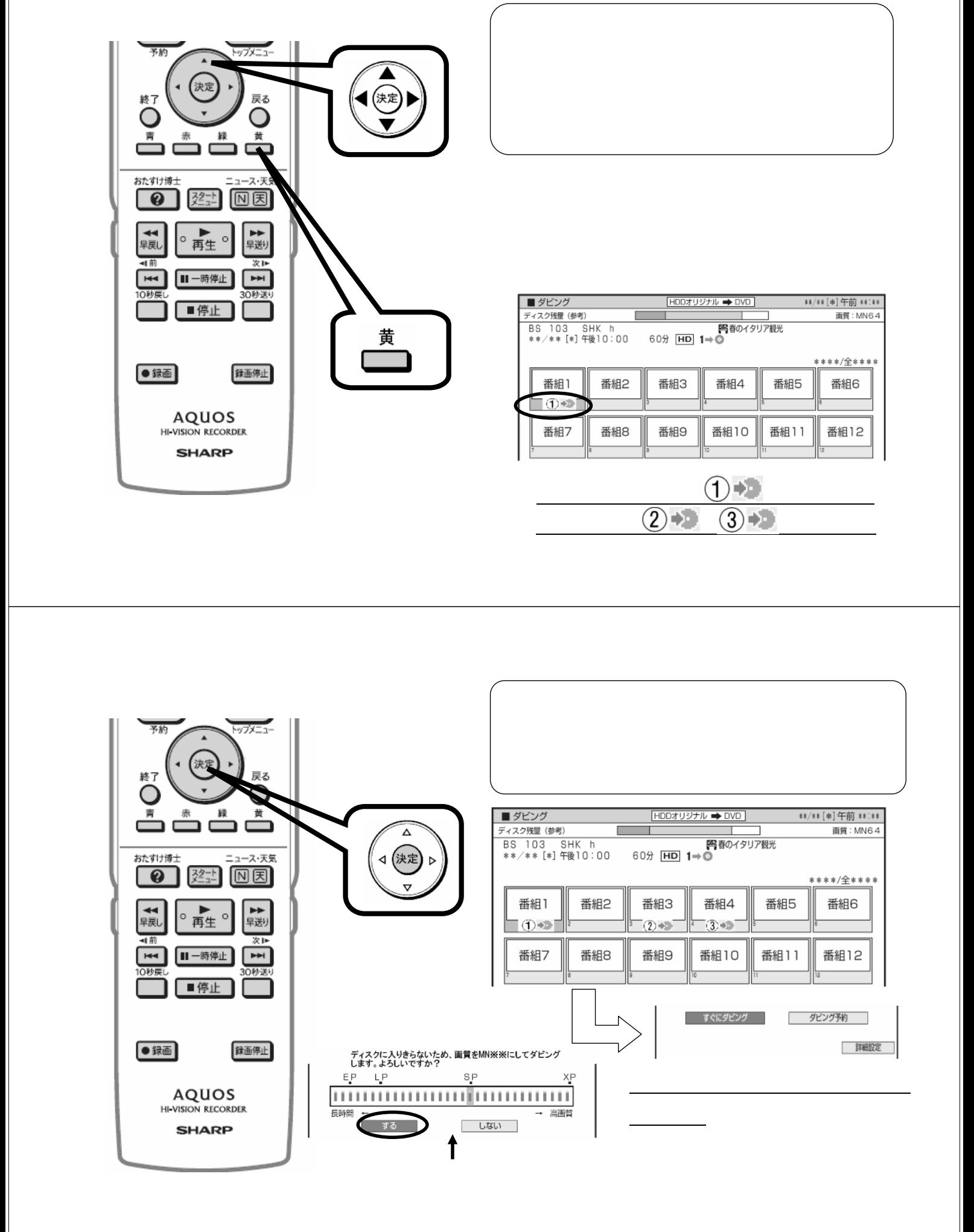

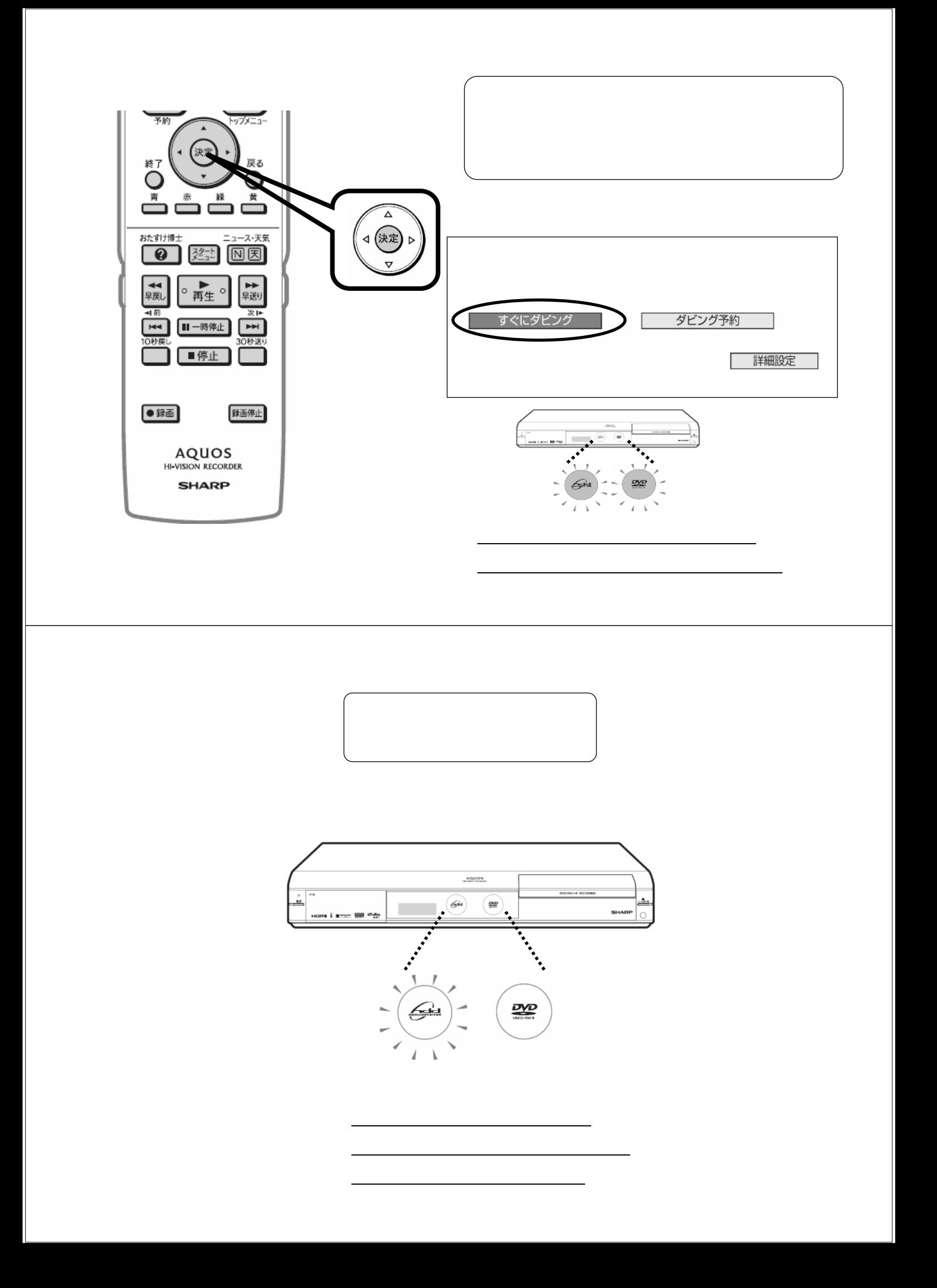